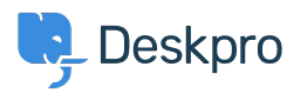

[Base de connaissances](https://support.deskpro.com/fr/kb) > [Deskpro Legacy](https://support.deskpro.com/fr/kb/deskpro-legacy) > [Missing extensions](https://support.deskpro.com/fr/kb/articles/missing-extensions)

# Missing extensions

Christopher Nadeau - 2017-11-10 - [Commentaire \(1\)](#page--1-0) - [Deskpro Legacy](https://support.deskpro.com/fr/kb/deskpro-legacy)

Deskpro requires a number of PHP extensions to operate properly. If the installation wizard alerts you to missing extensions, you will need to enable the missing extensions before continuing.

### **On Windows**

Required extensions should come pre-compiled on Windows. Edit the php.ini file with a text editor and location the extensions section marked by the title:

```
;;;;;;;;;;;;;;;;;;;;;;
; Dynamic Extensions ;
;;;;;;;;;;;;;;;;;;;;;;
```
Each extension should have its own line but may be preceded by a ';' which disables it. Remove the leading ';' and then restart your server.

## **On Linux**

You can easily compile missing extensions using PECL. See the documentation at<http://php.net/manual/en/install.pecl.php>

On most distributions, if you installed PHP through a package manager you can also add extensions. For example:

### **Debian or Ubuntu:**

sudo apt-get install php5-mysql php5-gd sudo /etc/init.d/apache2 restart

#### **RedHat or CentOS:**

sudo yum install php53-pdo php53-mysql php53-gd sudo service httpd restart